# Package 'sonicLength'

September 20, 2021

<span id="page-0-0"></span>Type Package

Title Estimating Abundance of Clones from DNA Fragmentation Data

Version 1.4.7

Date 2021-09-19

Author Charles Berry <ccberry@ucsd.edu>

Maintainer Charles Berry <ccberry@ucsd.edu>

**Depends** R  $(>= 2.14.0)$ , splines

Description Estimate the abundance of cell clones from the distribution of lengths of DNA fragments (as created by sonication, whence `sonicLength'). The algorithm in ``Estimating abundances of retroviral insertion sites from DNA fragment length data'' by Berry CC, Gillet NA, Melamed A, Gormley N, Bangham CR, Bushman FD. Bioinformatics; 2012 Mar 15;28(6):755-62 is implemented. The experimental setting and estimation details are described in detail there. Briefly, integration of new DNA in a host genome (due to retroviral infection or gene therapy) can be tracked using DNA sequencing, potentially allowing characterization of the abundance of individual cell clones bearing distinct integration sites. The locations of integration sites can be determined by fragmenting the host DNA (via sonication or fragmentase), breaking the newly integrated DNA at a known sequence, amplifying the fragments containing both host and integrated DNA, sequencing those amplicons, then mapping the host sequences to positions on the reference genome. The relative number of fragments containing a given position in the host genome estimates the relative abundance of cells hosting the corresponding integration site, but that number is not available and the count of amplicons per fragment varies widely. However, the expected number of distinct fragment lengths is a function of the abundance of cells hosting an integration site at a given position and a certain nuisance parameter. The algorithm

implicitly estimates that function to estimate the relative abundance.

License GPL  $(>= 2)$ 

LazyLoad yes

Repository CRAN

Repository/R-Forge/Project soniclength

Repository/R-Forge/Revision 12

Repository/R-Forge/DateTimeStamp 2021-09-19 22:55:50

Date/Publication 2021-09-20 04:10:02 UTC

NeedsCompilation no

## R topics documented:

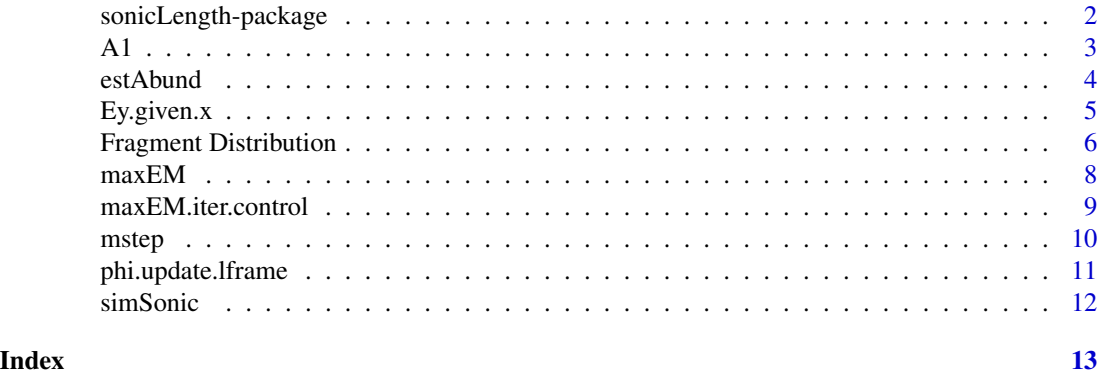

sonicLength-package *Calibration of Number of Length Variants*

#### Description

Estimate the number of fragments produced by sonication of integration sites in DNA (as arise in gene therapy or in retroviral infections) from tallies of the number of distinct lengths. See the Berry et al. reference where the experimental setting and algorithm are spelled out in detail.

#### Details

Package: sonicLength Type: Package License: see file LICENSE distributed with this software LazyLoad: yes

<span id="page-1-0"></span>

<span id="page-2-0"></span> $A1$  3

This package has the necessary utilities to provide a function that will do calibration of the number of distinct lengths (for an integration site recovered via sonication) to estimate the number of distinct sonication fragments that underlie the observed number of lengths.

#### Author(s)

Charles C. Berry

Maintainer: <ccberry@ucsd.edu>

#### References

The reference to the algorithm is:

Estimating abundances of retroviral insertion sites from DNA fragment length data. Berry CC, Gillet NA, Melamed A, Gormley N, Bangham CR, Bushman FD. Bioinformatics; 2012 Mar 15;28(6):755- 62.

Some applications that illustrate use of this method are found here:

Gillet, Nicolas A., et al. "The host genomic environment of the provirus determines the abundance of HTLV-1 infected T-cell clones." Blood 117.11 (2011): 3113-3122.

Maldarelli, F., et al. "Specific HIV integration sites are linked to clonal expansion and persistence of infected cells." Science 345.6193 (2014): 179-183.

A1 *HTLV-1 Fragment Length Data*

#### Description

A sample from a patient with HTLV-1 was analyzed as described in Gillet et al (2001).

#### Usage

data(A1)

#### Format

A data frame with 6176 observations on the following 3 variables.

locations a factor with levels 01 F 101480450 . . . X R 99972891 indicating the genomic sites at which insertions were detected

lengths a numeric vector of fragment lengths

replicates a numeric vector giving replicate IDs

#### Details

For each replicate, the unique combinations of the genome location at which an insertion site was detected and the length(s) of the fragment(s) sequenced were noted. There is one such row in he data.frame for each such combination.

#### <span id="page-3-0"></span>Source

See Gillet et al 2011 for more details.

#### References

Gillet, N.A., Malani, N., Melamed, A., Gormley, N., Carter, R., Bentley, D., Berry, C., Bushman, F.D., Taylor, G.P., and Bangham, C.R. (2011). The host genomic environment of the provirus determines the abundance of HTLV-1-infected T-cell clones. *Blood* 117, 3113-3122.

#### Examples

data(A1) str(A1)

<span id="page-3-1"></span>estAbund *estimate Abundances from sonicated samples*

#### Description

When one or more replicate samples are sonicated and the lengths for each integration site are recorded, it is of interest to estimate actual number of sonicants allowing for coincidentally equal lengths. A likelihood approach is used here.

#### Usage

```
estAbund(locations, lengths, replicates = NULL, jackknife = F, kmax=0,
min.length = 20, ...)
```
#### Arguments

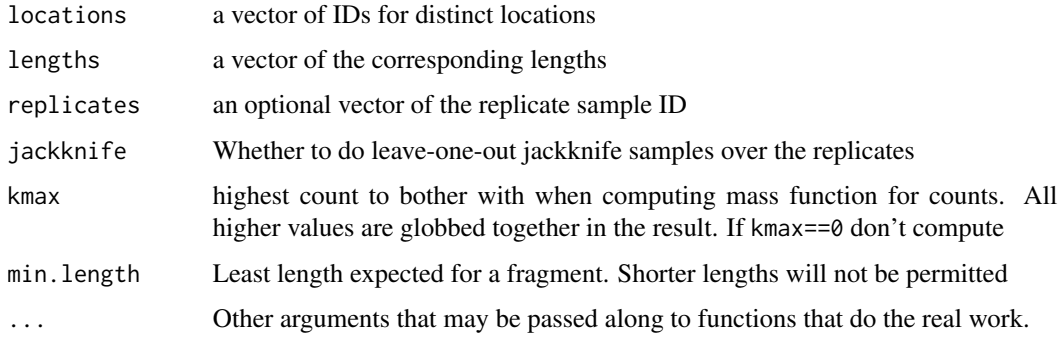

#### Details

This is a wrapper function for [maxEM](#page-7-1) so study that function to see what is going on.

#### <span id="page-4-0"></span>Ey.given.x 5

#### Value

a list with components

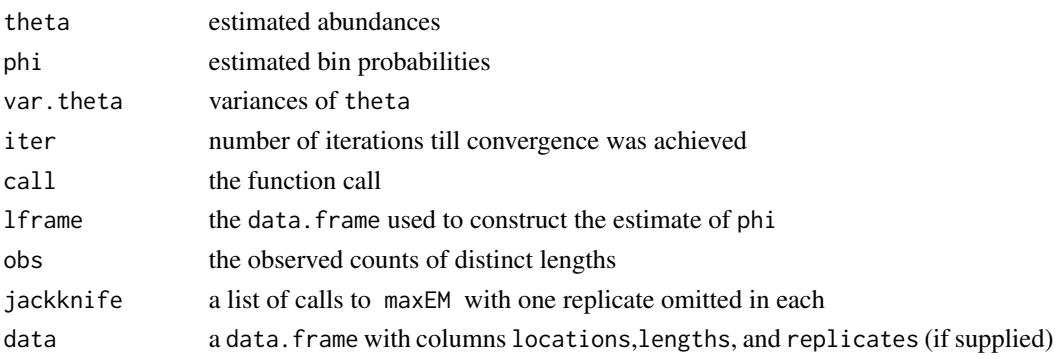

#### Author(s)

Charles C Berry <ccberry@users.r-forge.r-project.org>

#### References

Estimating abundances of retroviral insertion sites from DNA fragment length data. Berry CC, Gillet NA, Melamed A, Gormley N, Bangham CR, Bushman FD. Bioinformatics; 2012 Mar 15;28(6):755- 62.

#### See Also

[maxEM](#page-7-1) [phi.update.lframe](#page-10-1) The package vignette:Estimating Abundances with sonicLength

<span id="page-4-1"></span>Ey.given.x *E-Step for Abundance Estimation*

#### Description

Take the E-step of the EM algorithm for estimating the number of sonicants in a sample

#### Usage

```
Ey.given.x(x, theta, phi)
pr.y.given.x(x, theta, phi, kmax=20 )
```
#### Arguments

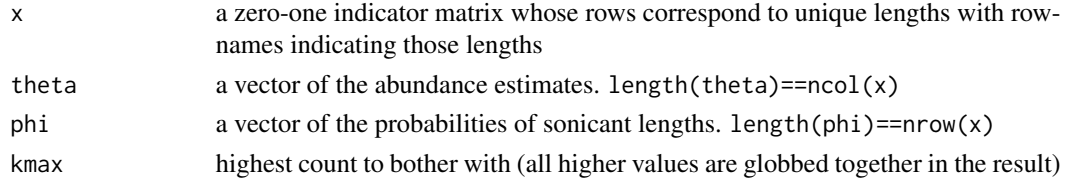

#### <span id="page-5-0"></span>Details

Supposing Poisson sampling of sonicants,  $Ey$ , given. $x(x,theta,phi)$ [i,j] gives the expected value of the number of sonicants given that  $x[i,j]$  distinct sonicant lengths were observed. pr.y.given.x(x,theta,phi.km gives the probability of k sonicants (censored at kmax+1) of insertion site j

#### Value

Ey.given.x() is a double matrix of the same dimension as x.  $pr.y$ .given.x(..., kmax) is a double matrix of dimension  $c$  ( kmax+1,ncol(x))

#### Author(s)

Charles C. Berry <ccberry@users.r-forge.r-project.org>

#### Examples

```
mat < - diag(10)mat[ ,10 ] <- 1.0
phi1 <- prop.table( rep(1,10))
theta1 <-1:10Ey.given.x( mat, theta1, phi1 )
pr.mat <- pr.y.given.x( mat, theta1, phi1 )
## Estimate Seen plus Unseen sites
popsize.chao <- function(tab) sum(tab)+tab[1]*(tab[1]-1)/(2*(tab[2]+1))
## evaluate at expected counts
popsize.chao( rowSums(pr.mat) )
## average randomly sampled counts
cnt.samp <- function(x) sample( seq_along(x) , 1 ,pr=x )
mean(replicate(100,popsize.chao( table(apply(pr.mat,2, cnt.samp) ))))
```
Fragment Distribution *Simple Fragment Length Distribution*

#### **Description**

Density, distribution function, quantile function and random generation for a simple parametric distribution for fragments lengths (given by conditioning a geometric distribution on whether the length can be recovered).

#### Usage

```
dfrag( x, loc=45, lscale=2.5, rate=0.02, maxx=qgeom(1-1e-7,rate) )
pfrag( q, loc=45, lscale=2.5, rate=0.02, maxx=qgeom(1-1e-7,rate), lower.tail=TRUE )
qfrag( p, loc=45, lscale=2.5, rate=0.02, maxx=qgeom(1-1e-7,rate), lower.tail=TRUE )
rfrag( n, loc=45, lscale=2.5, rate=0.02, maxx=qgeom(1-1e-7,rate) )
```
#### <span id="page-6-0"></span>Arguments

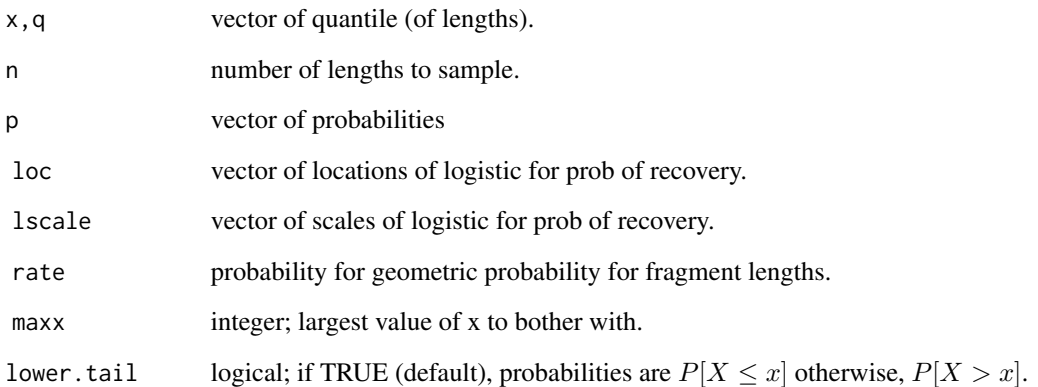

#### Details

The mass function is given by  $plogis(x,loc,lscale)*dgeom(x,rate)$  / denom, where denom scales the result to sum to 1.0 in the range  $\theta$ : maxx. The other functions all depend on this in the obvious manner. If maxx is not large enough a warning may be issued, but even without this warning the results may be slightly innaccurate if pgeom(maxx, rate, lower.tail=FALSE) is nonnegligible.

#### Value

dfrag gives the mass function, pfrag gives the distribution function, qfrag gives the quantile function, and rfrag generates random deviates.

#### Author(s)

Charles C. Berry <ccberry@users.r-forge.r-project.org>

#### See Also

[pgeom](#page-0-0), [sample](#page-0-0)

#### Examples

```
plot( 0:300, table(factor(rfrag(2000),0:300)) )
lines( 0:300, 2000*dfrag(0:300) )
```
#### <span id="page-7-1"></span><span id="page-7-0"></span>Description

From information about the lengths of sonicants of integration sites, infer the relative abundances of different clones and the distributon of sonicant lengths

#### Usage

```
maxEM(slmat, theta.var=FALSE, phi.update=NULL,
            phi.deriv=NULL, lframe = NULL, glm.frm = NULL, iter.control=NULL, ... )
```
#### Arguments

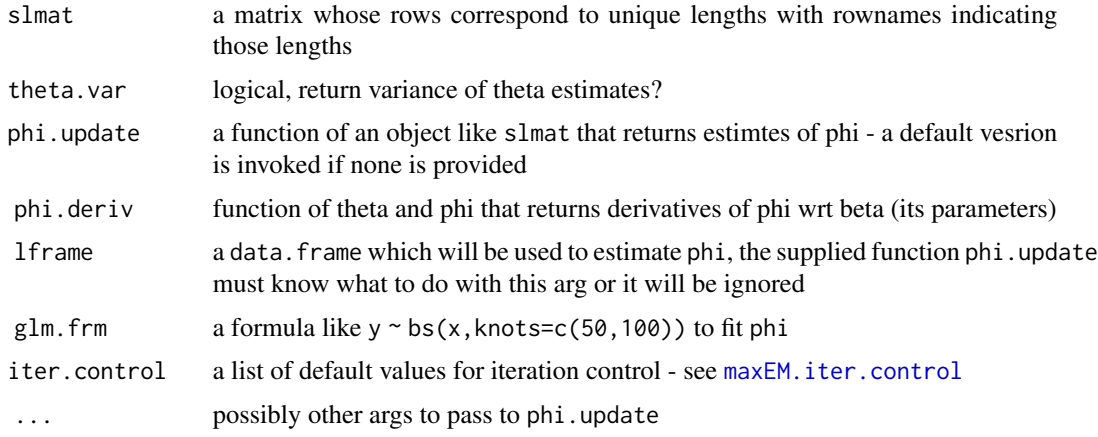

#### Details

The EM method is used to infer the relative abundances of different sites.

#### Value

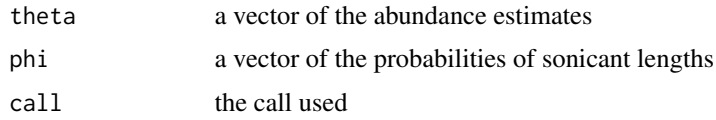

#### Author(s)

Charles C. Berry <ccberry@users.r-forge.r-project.org>

#### See Also

[Ey.given.x](#page-4-1)

#### <span id="page-8-0"></span>maxEM.iter.control 9

#### Examples

```
mat0 \leftarrow matrix(0, nr=48, nc=140)vals <- c(rep(1,100),2:40,100)
mat1 <- sapply( vals, function(x) as.numeric(is.element(1:200 ,rgeom(x,.02))))
mat <- rbind(mat0,mat1)
posVals <- colSums(mat) > 0
vals <- vals[ posVals ]
mat <- mat[, posVals ]
rownames(mat) <- 1:nrow(mat)
res <- maxEM(mat)
matplot( vals, cbind(res$theta, colSums(mat)), pch=1:2,
        xlab='original values', ylab='estimated values',
        main='Simulated Sonicants and Estimates')
legend( "bottomright", pch=1:2, col=1:2,
        legend=c(expression(hat(theta)[j]),expression(sum(y[ij],i))))
abline(a=0,b=1,col='gray')
```
<span id="page-8-1"></span>maxEM.iter.control *iteration controls*

#### Description

Set parameters for control of iteration in maxEM

#### Usage

```
maxEM.iter.control(min.reps = 3, max.reps = 2000, max.abs.le = 0.1,max.rel.le = 1e-05, phi.min=.Machine$double.eps)
```
#### Arguments

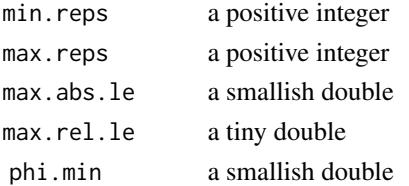

#### Details

Most users should not need to tinker with these settings

#### Value

```
a list such as formals(maxEM.iter.control)
```
#### Author(s)

Charles C. Berry <ccberry@users.r-forge.r-project.org>

<span id="page-9-0"></span>

### Description

This is a utility function for [maxEM](#page-7-1)

#### Usage

mstep(x, theta, phi)

#### Arguments

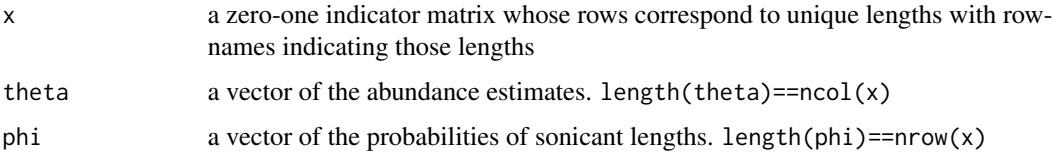

#### Details

The M-step for theta is computed. Probably, there is no need to use this function directly, but just in case it is here.

#### Value

a vector like the input theta

#### Author(s)

Charles C. Berry

#### See Also

[maxEM](#page-7-1)

#### Examples

```
mat < - diag(10)mat[ ,10 ] <- 1.0
phi1 <- prop.table( rep(1,10))
theta1 <-1:10sonicLength:::mstep( mat, theta1,phi1)
```
#### <span id="page-10-1"></span><span id="page-10-0"></span>phi.update.lframe *estimate phi*

#### Description

Estimate phi in a flexible manner as guided by lframe - usually involving multiple strata, and allowing for formulas other than the default choice

#### Usage

```
phi.update.lframe(obj, return.fit = FALSE, lframe, glm.frm = NULL, ...)
```
#### Arguments

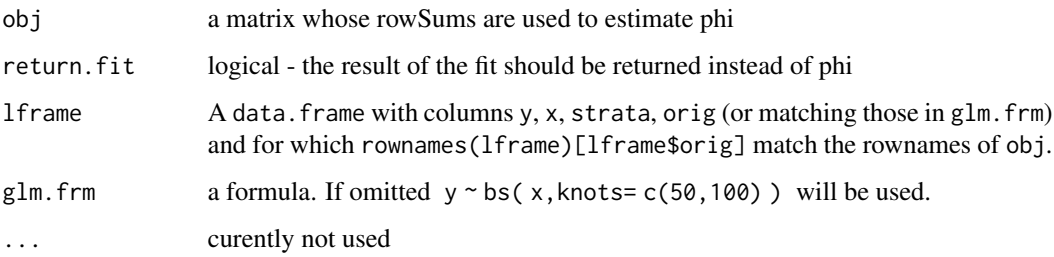

#### Details

fitting phi - the probabilities that a sonicant lands in a particular bin - is crucial to estimating theta, then number of sonicants when more than one lans in a bin. bins may be defined by sonicant lengths when there is just one sample. When there are multiple samples, then one may wish to estimate phi separately for each one. lframe\$strata indicates separate sample and the default glm.frm will fit each one separately.

#### Value

a vector whose sum is 1.0 with one element for each row of obj

#### Author(s)

Charles C. Berry <ccberry@users.r-forge.r-project.org>

#### See Also

[maxEM](#page-7-1)

<span id="page-11-0"></span>

#### Description

Sonication and Processing of DNA containing retroviral sequences yields genomic locations of retroviral insertion sites and a set of associated fragment lengths. The simulation depends on the expected number of fragments from each site and the distribution of lengths.

#### Usage

```
simSonic( theta, phi )
```
#### Arguments

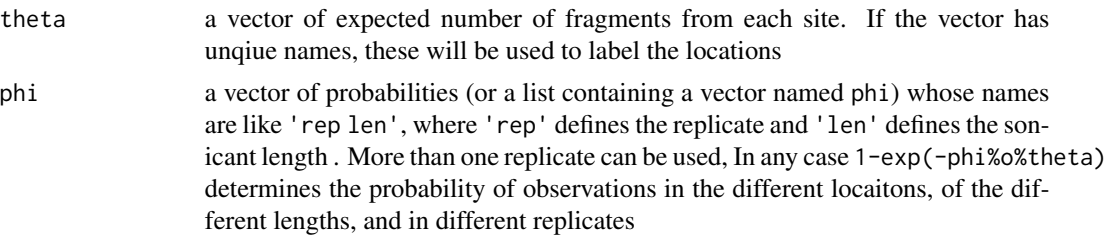

#### Details

This object can provide the arguments used by estAbund

#### Value

a data.frame with columns locations, lengths, and replicates. See [estAbund](#page-3-1) for more details.

#### Author(s)

Charles C. Berry <ccberry@users.r-forge.r-project.org>

#### Examples

```
theta <- seq(0.5,20.5,by=0.5)
phi <- prop.table(1:10)
names(phi) <- paste( 1 , 51:60 )
res <- simSonic( theta, phi )
head(res)
tail(res)
summary(res)
```
# <span id="page-12-0"></span>Index

```
∗ Distributions
    simSonic, 12
∗ datasets
    A1, 3
∗ distribution
    Fragment Distribution, 6
∗ manip
    phi.update.lframe, 11
∗ models
    estAbund, 4
    Ey.given.x, 5
    maxEM, 8
∗ optimize
    mstep, 10
∗ utilities
    maxEM.iter.control, 9
A1, 3
dfrag (Fragment Distribution), 6
estAbund, 4, 12
Ey.given.x, 5, 8
Fragment Distribution, 6
maxEM, 4, 5, 8, 10, 11
```
maxEM.iter.control, *[8](#page-7-0)*, [9](#page-8-0) mstep, [10](#page-9-0)

```
pfrag (Fragment Distribution), 6
pgeom, 7
phi.update.lframe, 5, 11
pr.y.given.x (Ey.given.x), 5
```
qfrag *(*Fragment Distribution*)*, [6](#page-5-0)

rfrag *(*Fragment Distribution*)*, [6](#page-5-0)

```
sample, 7
simSonic, 12
sonicLength (sonicLength-package), 2
sonicLength-package, 2
```